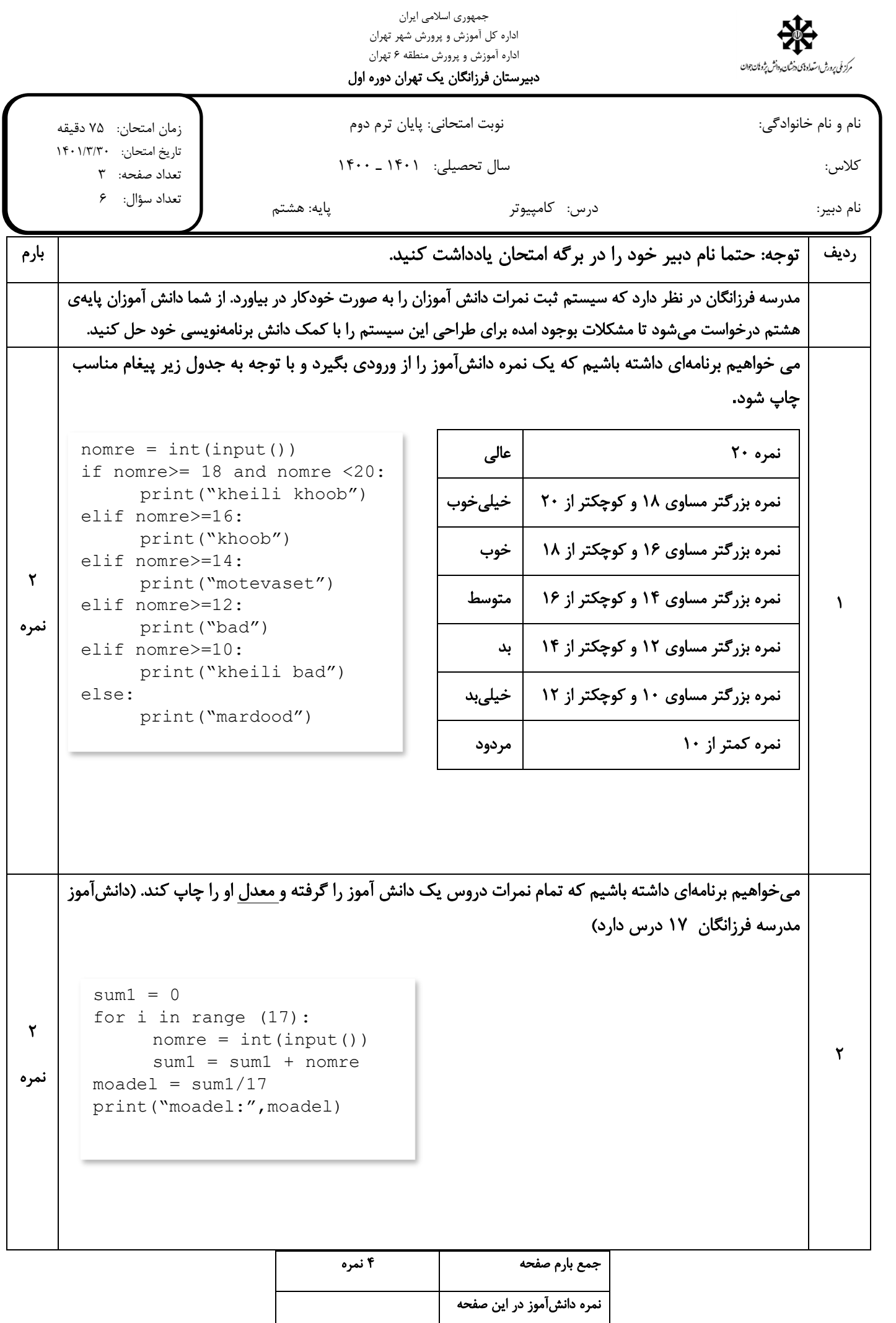

جمهوری اسالمی ایران اداره کل آموزش و پرورش شهر تهران اداره آموزش و پرورش منطقه 6 تهران مرکز ملی پرورش استعداد نای دخشان ددانش پژونان جوان دبیرستان فرزانگان یک تهران دوره اول نام و نام خانوادگی: نوبت امتحانی: پایان ترم دوم زمان امتحان: 75 دقیقه تاریخ امتحان: 1۴٠١/٣/٣٠ کالس: سال تحصیلی: 1401 ـ 1400 تعداد صفحه: 3 تعداد سؤال: 6 نام دبیر: درس: کامپیوتر پایه: هشتم ردیف بارم میخواهیم برنامهای داشته باشیم که با گرفتن معدل دانشآموزان یک کلاس ۳۰ نفره تعداد دانشآموزانی که معدل 1۸ و باالتر را کسب کرده اند چاپ کند.  $t = 0$ for i in range (30):  $model = int(input())$ if moadel >=18:  $t = t + 1$  ۲  $\mathbf{r}$ print("tedad:",t) نمره میخواهیم برنامهای داشته باشیم که معدل دانشآموزان پایهی هشتم مدرسه که ۱۵۰ نفر هستند را گرفته و بالاترین معدل دانشآموزان را در خروجی چاپ کند.  $model = int(input())$  $highest = model$ for i in range (149): ۲  $model = int(input())$  4 if moadel > highest: نمره highest = moadel print("balatarin moadel:",highest)جمع بارم صفحه 4 نمره نمره دانش آموز در این صفحه

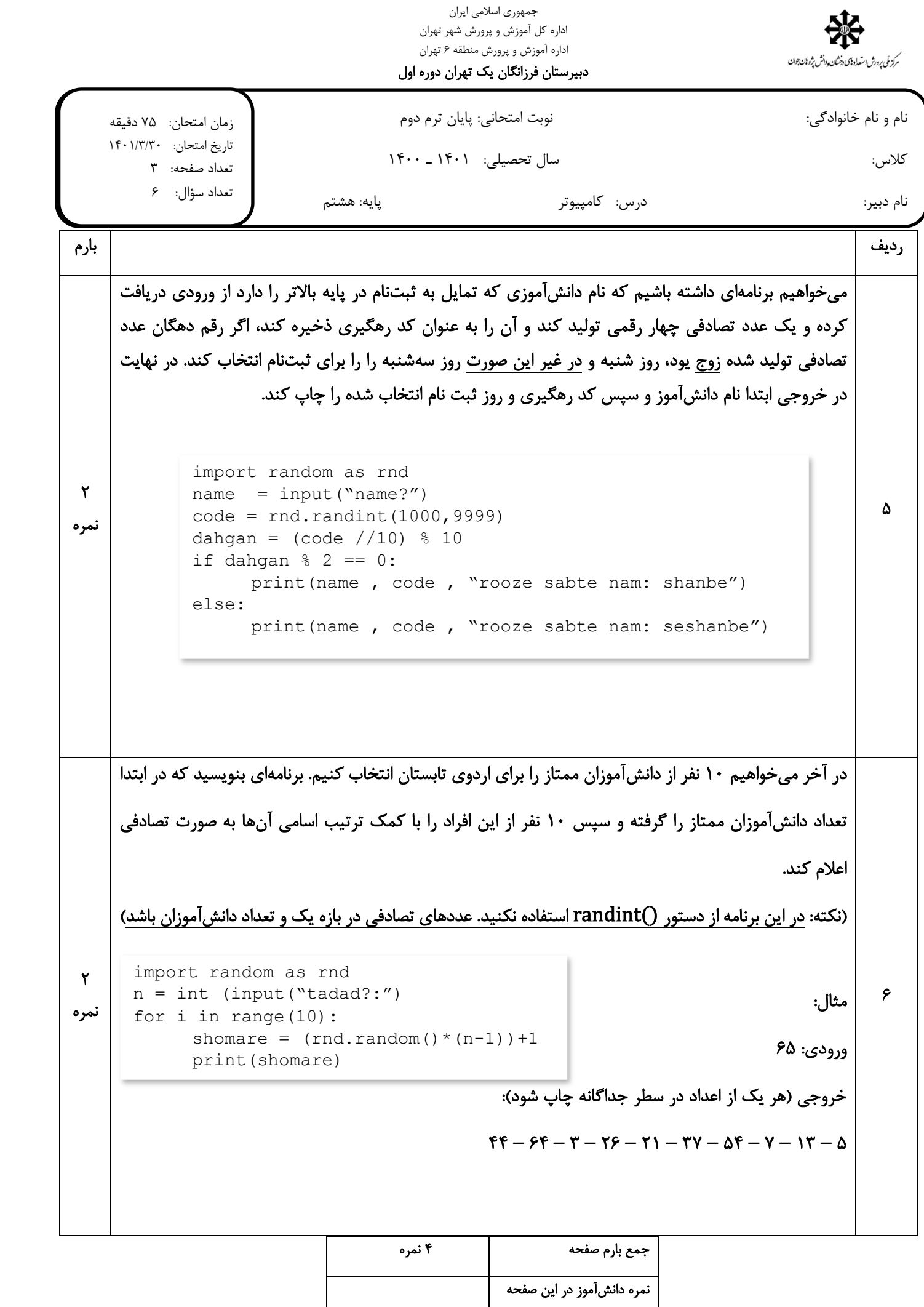